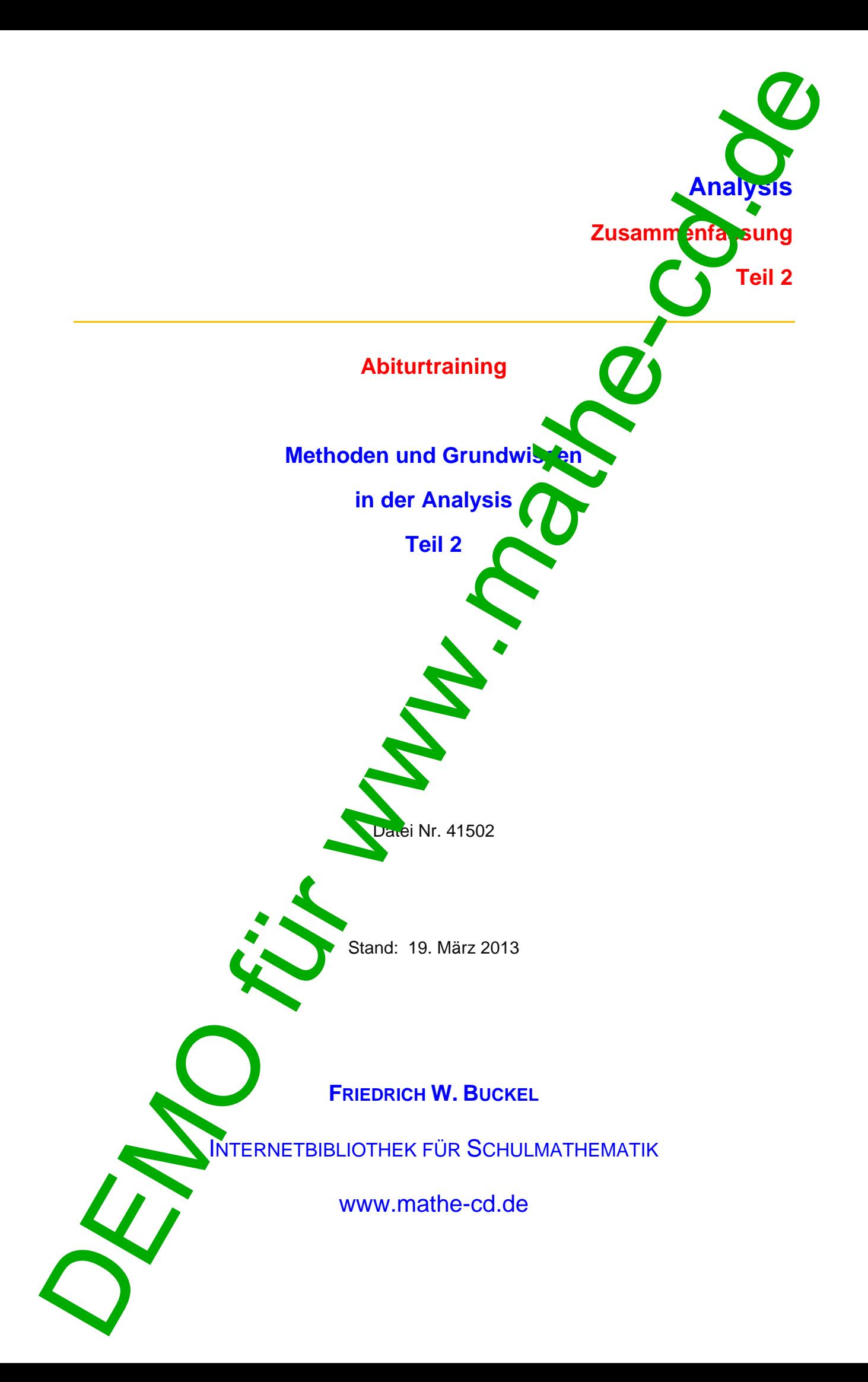

## **Vorwort**

Dieser Schnelldurchgang durch die Analysis soll Methoden und Faktenwissen ins Gedän zurückzurufen.

Methodenwissen ist die Grundlage zum Bearbeiten von Analysis-Aufgaben. Daher und die gezeigten Methoden hier immer mit einem Beispiel verbunden. Leider verlaufen die Berechnungen bei den unterschiedlichen Funktionstypen immer wieder anders, weil jede Funktionsart ihre Eigenschaften hat, die man kennen und berücksichtigen muss. Daher wird immer wieder auf andere  $\mathbf{T}$  xte verwiesen, in denen man weiteres Übungsmaterial findet.

Auf vielen Seiten werden Screenshots von CAS-Rechnern wie TI Nspire CAS and CASIO ClassPad dargestellt. Sehr viele Schulen gestatten die Lösung der Abituraufgaben mit dem Einsatz solcher Rechner. Dann beherrschen die Schüler kaum mehr die manuellen Methoden, die dennoch wichtig sind, denn diese Rechner sind nur Hilfsmittel und liefern oft Ergebnisse, die man kritisch hinterfragen muss. Außerdem kann man sie nur dann sinnvoll einsetzen, wenn man genau weiß, was man tun will bzw. soll.

Das **Problem eines solchen Textes** liegt darin, dass man an wonigen ausgewählten Beispielen die wichtigsten Methoden wiederholt. Beispielsweise bei den Extremwertaufgaben gibt es jedoch so viele unterschiedliche Beispiele, dass der Leser sich aus anderen Texten weitere Beispiele holen muss, wenn er mehr Übungen dazu durchführen möchte. Fundstand sind angegeben.

#### **Gliederung des Methodentrainings:**

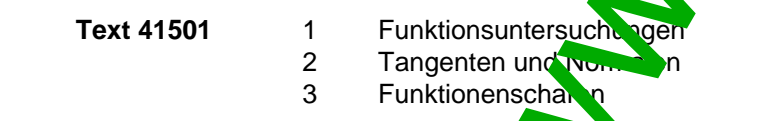

- **Text 41502** 4 Aufstellen von Funktionsgleichungen
	- 5 Auswertung von Schaubildern von f bzw. f' ohne Rechnungen
	- 6 Extremwert ufgaben
	- 7 Integral Pump ng handwerklich
	- 8 Internalrechnung Anwendungen

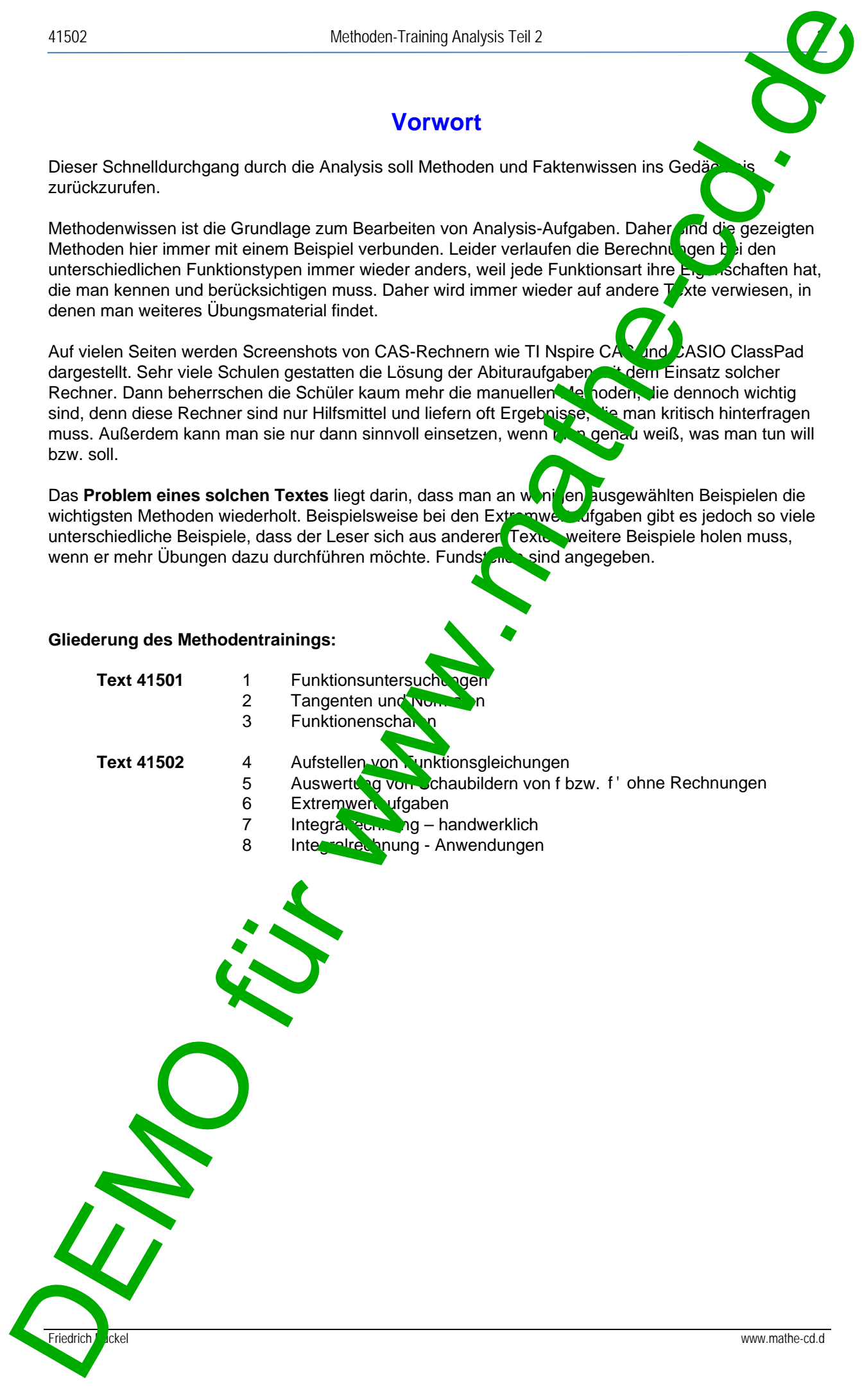

### **Inhalt**

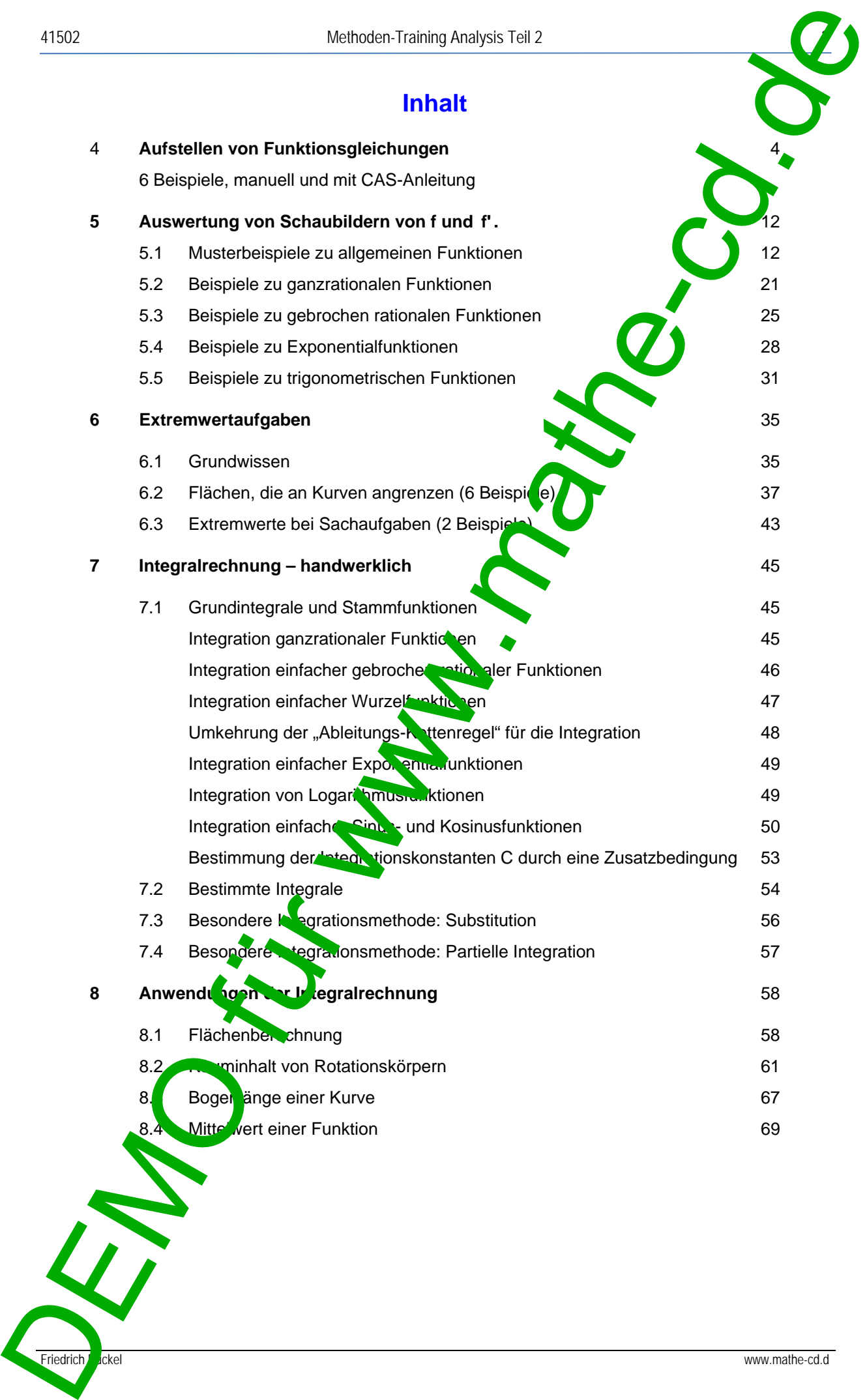

## **4 Aufstellen von Funktionsgleichungen aus Eigenschaft**

#### Aufgabe

Stelle eine ganzrationale Funktion n-ten Grades auf, von der man Nullstellen, Punkte des **Graphen, z. B. auch Extrempunkte, Wendepunkte oder Tangenten kennt.**

Dazu benötigt man die **notwendigen Bedingungen** dieser Punkte:

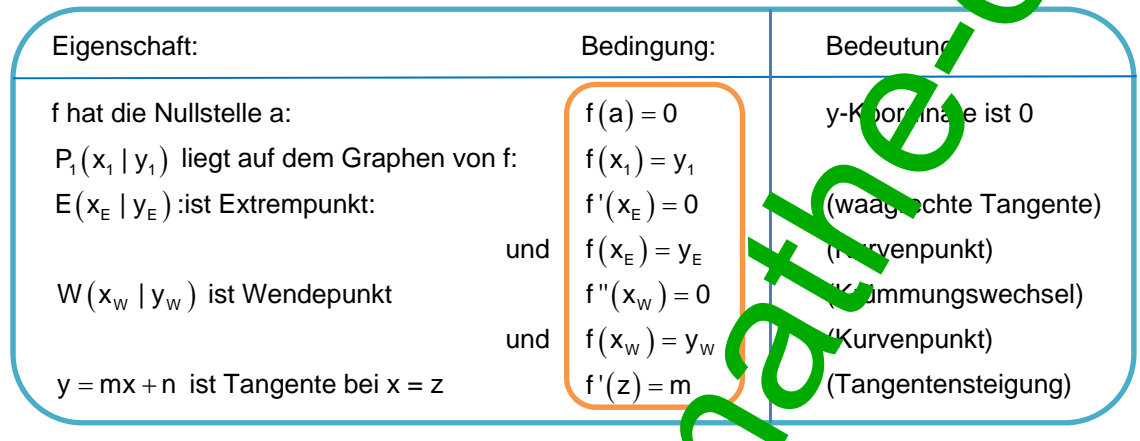

Sechs Beispiele mit unterschiedlichen Ansätzen sollen die verdeutlichen. Man findet sehr viele Trainingsaufgaben in 42080 bis 420 84.

#### **Beispiel 1**

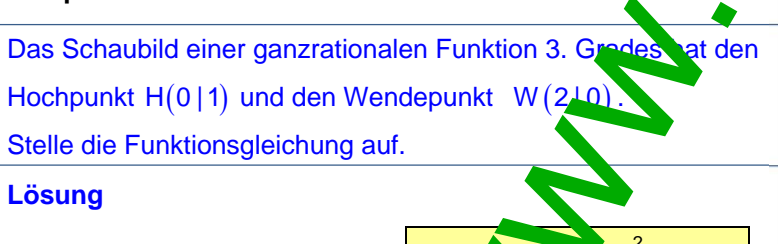

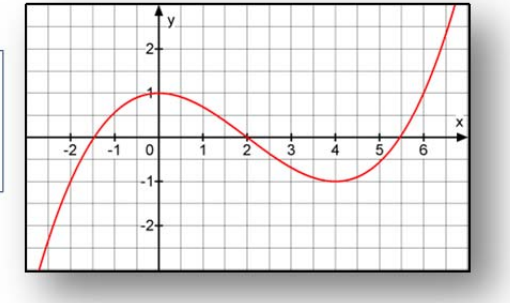

Ansatz für die Funktion f bzw. **K**:  $y = f(x) = ax + bx^2 + cx + d$ . Da ein Wendepunkt beteiligt ist, benötig man die 2. Ableitung dazu:

 $f'(x) = 3ax^2 + 2bx + c$  und  $f'(x) = 6ax + 2b$ 

Auf Grund der gegebenen Fakter kennen wir 2 Punkte, werden also zwei Punktproben machen,

ferner benötigen wir eine Extrempunkt- und eine Wendepunktbedingung.

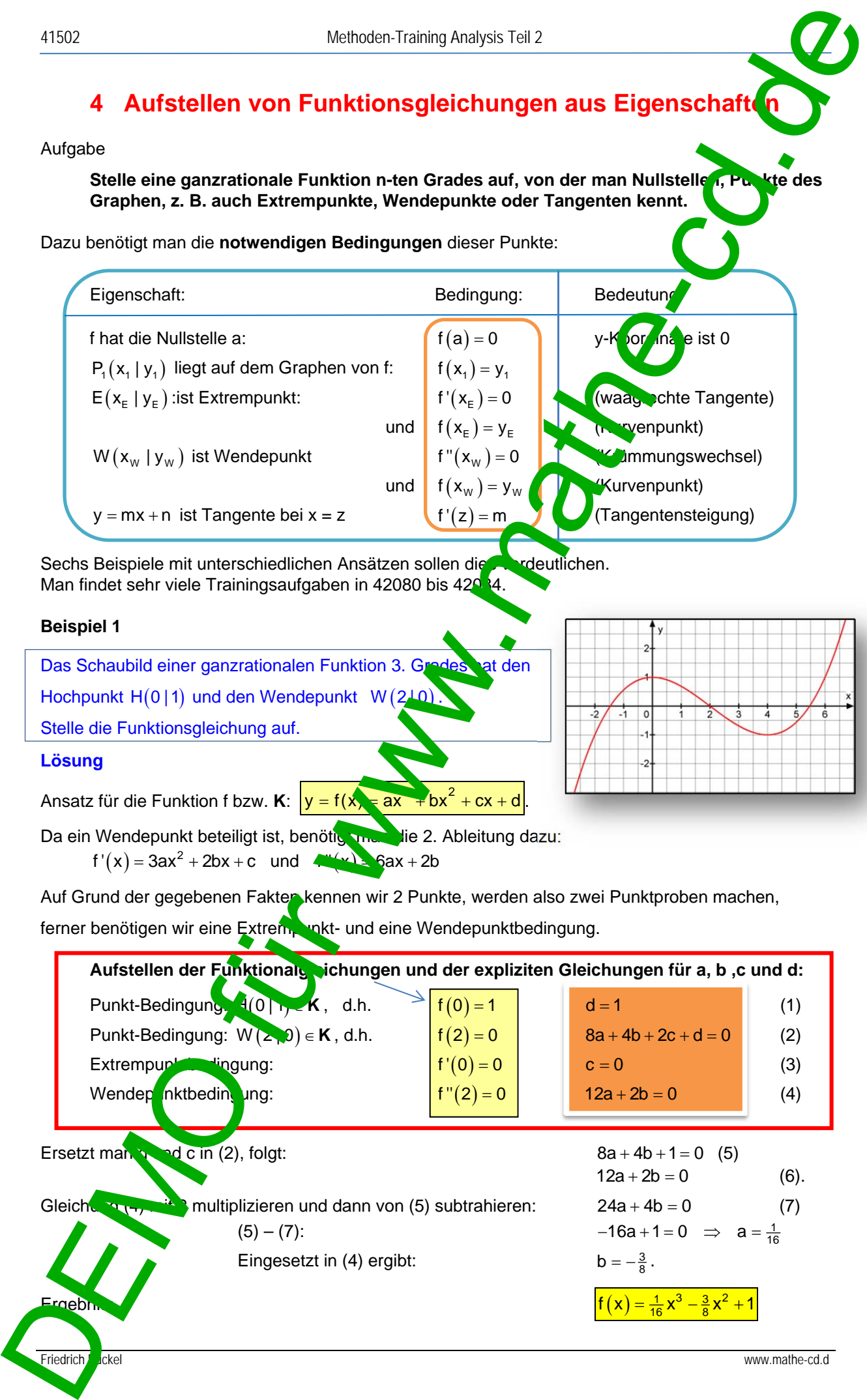

# 41502 Methoden-Training Analysis Teil 2 5 **Lösungsmethoden mit zwei CAS-Rechnern** (nur für das 1. Beispiel): **Für beide Rechner CASIO ClassPad und TI Nspire CAS gelten dieselben Methode**  Zuerst definiert man f, f' und f". CASIQ Das Gleichungssystem erfordert bei CASIO nicht den solve-Befehl – im Gegensatz zu TI Nspire. Das Ergebnis wird angezeigt. **Achtung:** Die Koeffizienten sind nun noch nicht mit dem Funktionsterm von f verknüpft! Wer also meint, ab jetzt mit f weiterrechnen zu können, täuscht sich, denn der Rechner kennt f noch nicht. **Abspeicherung des wahren Funktionsterms:**  Man lässt das Ergebnis von a, b, c, d in f (x) einsetzen. Dies erledigt der Befehl **f(x)|ans.**  Man setzt also den Bedingungsstrich | hinter f(x) und dann *ans*, der das letzte Ergebnis einfügt. Den dann angezeigten Funktionsterm muss man jetzt neu als f(x) definieren. **Jetzt kennt erst der Rechner die Funktion.**  Dies zeigt die Kontrolleingabe f(x). *TI Nspire CAS:*  $\overline{L}$ Löse die folgenden Aufgaben selb **Die Musterlösungen stehen auf den Folgeseiten Beispiel 2**  Das Schaubild einer ganzrationalen Funktion 3. Grades ist punktsymmetrisch zum Ursprung und hat im Punkt  $N(-3|0)$  **a** Tangente mit der Steigung 6. Stelle ihre Gleichung auf. **Beispiel 3**  Gesucht ist ein ganzratin hale Funktion 4. Grades, deren Schaubild symmetrisch zur y-Achse ist, den Wendepunkt W (2|2)  $\mathbf{u} \cdot \mathbf{v}$  Nullstelle  $\mathbf{x} = \sqrt{12}$  hat. **Beispiel** Ges cht ist eine ganzrationale Funktion 4. Grades, deren Schaubild die x-Achse im Ursprung berührt, und bei x = 2 4142:<br>
Lösungsmethoden mit zwei CAS-Rechner (rur für das 1. Baispiel)<br>
Für koide Rechner CASO ClassPad und Thispiec CAS gelten diseaben Mehler<br>
Zentralismen in the "state" (ASD ClassPad und Thispiec CAS gelten diseaben Me

 $\frac{1}{2}$   $\int \frac{1}{2} \arctan \frac{1}{2} \arctan \frac{1}{2} \arct$ **Schaubild die Steigung**  $\frac{28}{3}$ **.** 

#### **Beispiel 2**

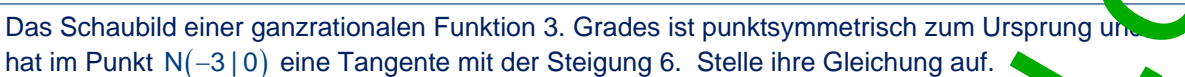

#### **Anleitung:**

Für eine ganzrationale Funktion 3. Grades macht man den Ansatz:  $y = f(x) = ax^3 + bx^2 + cx + d$ 

Wenn das Schaubild Punktsymmetrie zum Ursprung aufweist, dann gilt  $f(-x) = -f(x)$ 

Und das kann nur dann der Fall sein, wenn der Funktionsterm nur ungerade Exponenten aufweist.

Das Absolutglied d gehört zu  $x^O$  und muss daher auch 0 sein.

Ansatz bei Punktsymmetrie zum Ursprung:  $\|y = f(x)\|$ 

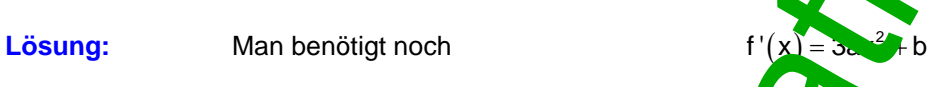

Aufstellen der Funktionalgleichungen und der expliziten Gle<sup>c</sup>chungen für a und b:

Punkt-Bedingung:  $N(-3|0) \in K$ , d.h.  $f(-3) = \sqrt{27a-3b} = 0$  (1) Tangenten-Bedingung:  $m_{\tau,0} = 6$  d.h.  $\boxed{f'(-3)} = 6$  27a + b = 6 (2)

 $-3x$ 

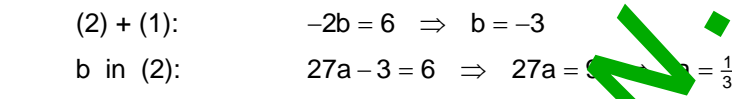

Ergebnis:

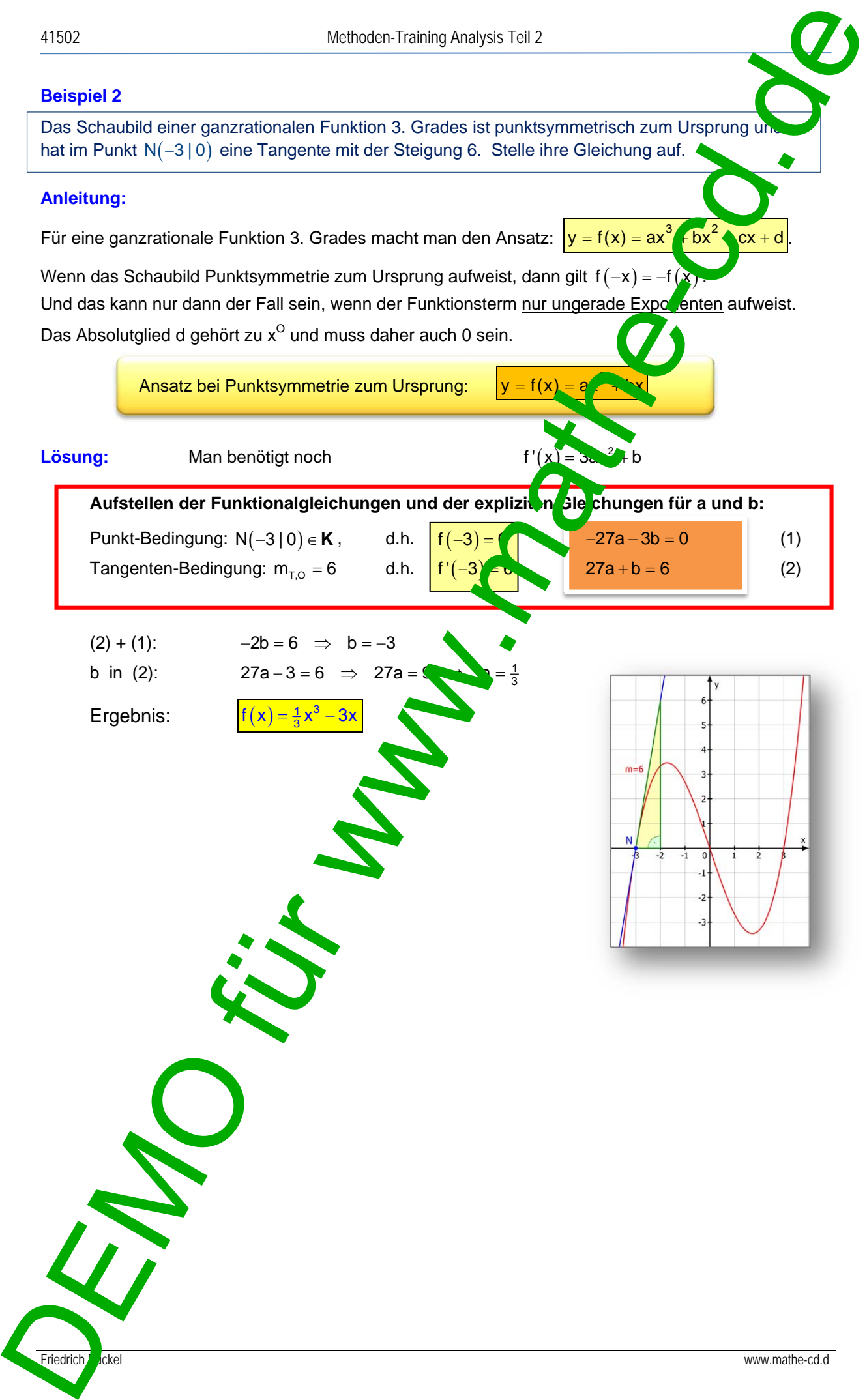

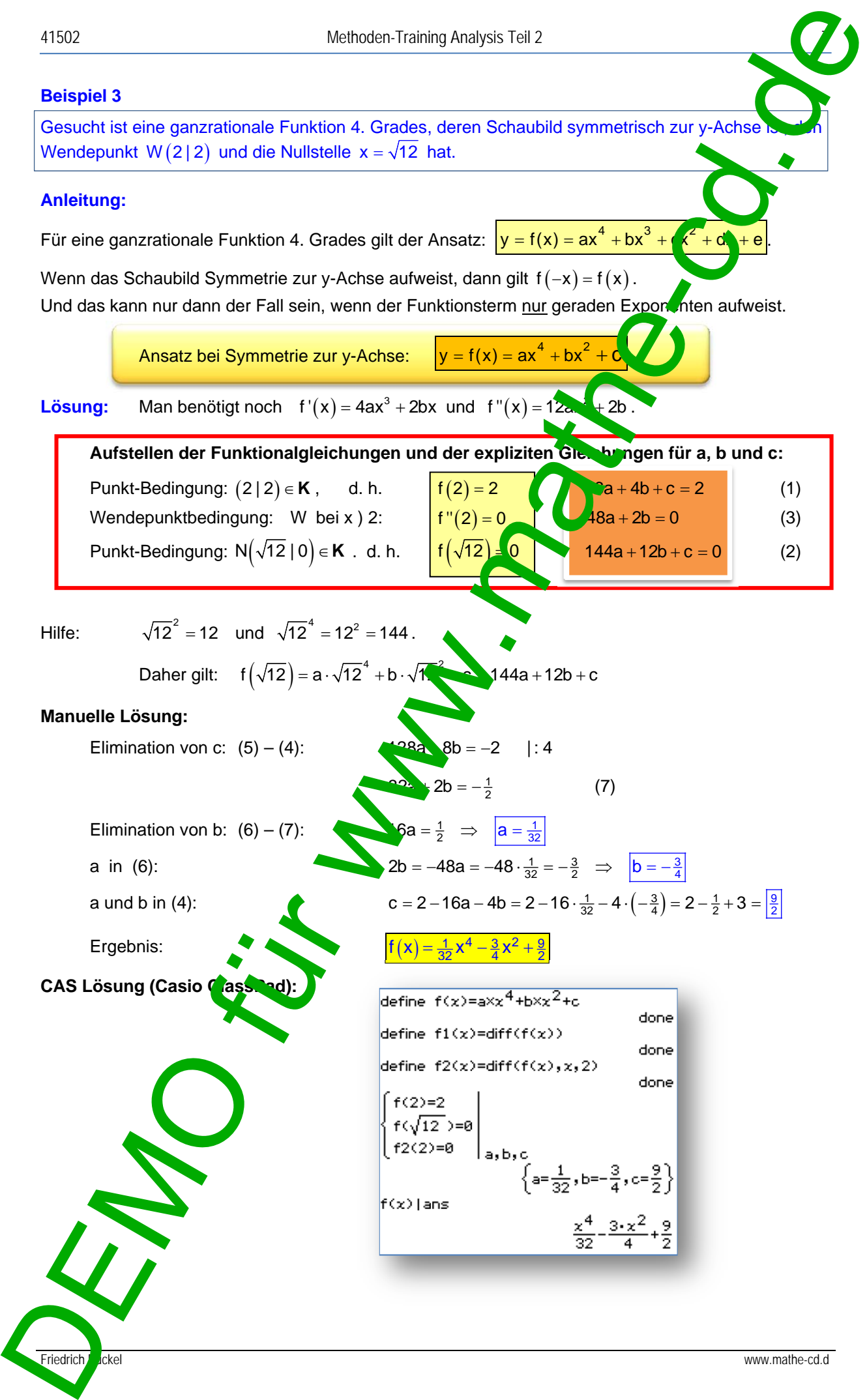